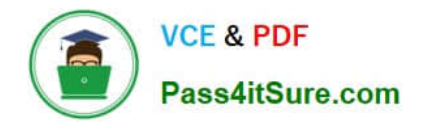

**156-215.77Q&As**

Check Point Certified Security Administrator

# **Pass CheckPoint 156-215.77 Exam with 100% Guarantee**

Free Download Real Questions & Answers **PDF** and **VCE** file from:

**https://www.pass4itsure.com/156-215-77.html**

## 100% Passing Guarantee 100% Money Back Assurance

Following Questions and Answers are all new published by CheckPoint Official Exam Center

**63 Instant Download After Purchase** 

**@ 100% Money Back Guarantee** 

365 Days Free Update

800,000+ Satisfied Customers

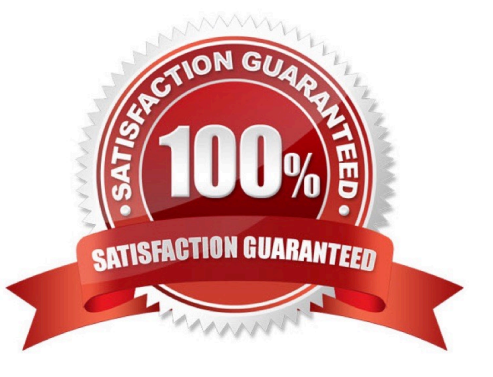

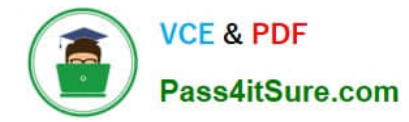

### **QUESTION 1**

What is the syntax for uninstalling a package using newpkg?

A. -u B. -i C. -S

D. newpkg CANNOT be used to uninstall a package

Correct Answer: D

#### **QUESTION 2**

The third-shift Administrator was updating Security Management Server access settings in Global Properties. He managed to lock all administrators out of their accounts. How should you unlock these accounts?

A. Delete the file admin.lock in the Security Management Server directory \$FWDIR/tmp/.

B. Reinstall the Security Management Server and restore using upgrade\_import.

C. Type fwm lock\_admin -ua from the Security Management Server command line.

D. Login to SmartDashboard as the special cpconfig\_admin user account; right-click on each administrator object and select unlock.

Correct Answer: C

#### **QUESTION 3**

Which R77 GUI would you use to see the number of packets accepted since the last policy install?

- A. SmartView Monitor
- B. SmartView Tracker
- C. SmartDashboard
- D. SmartView Status

Correct Answer: A

#### **QUESTION 4**

Which of the following options is available with the GAiA cpconfig utility on a Management Server?

A. Export setup

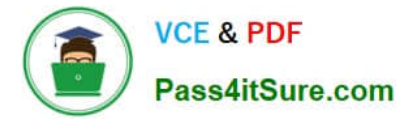

- B. DHCP Server configuration
- C. GUI Clients
- D. Time and Date
- Correct Answer: C

#### **QUESTION 5**

Secure Internal Communications (SIC) is completely NAT-tolerant because it is based on:

- A. IP addresses.
- B. SIC is not NAT-tolerant.
- C. SIC names.
- D. MAC addresses.
- Correct Answer: C

[156-215.77 PDF Dumps](https://www.pass4itsure.com/156-215-77.html) [156-215.77 Practice Test](https://www.pass4itsure.com/156-215-77.html) [156-215.77 Study Guide](https://www.pass4itsure.com/156-215-77.html)